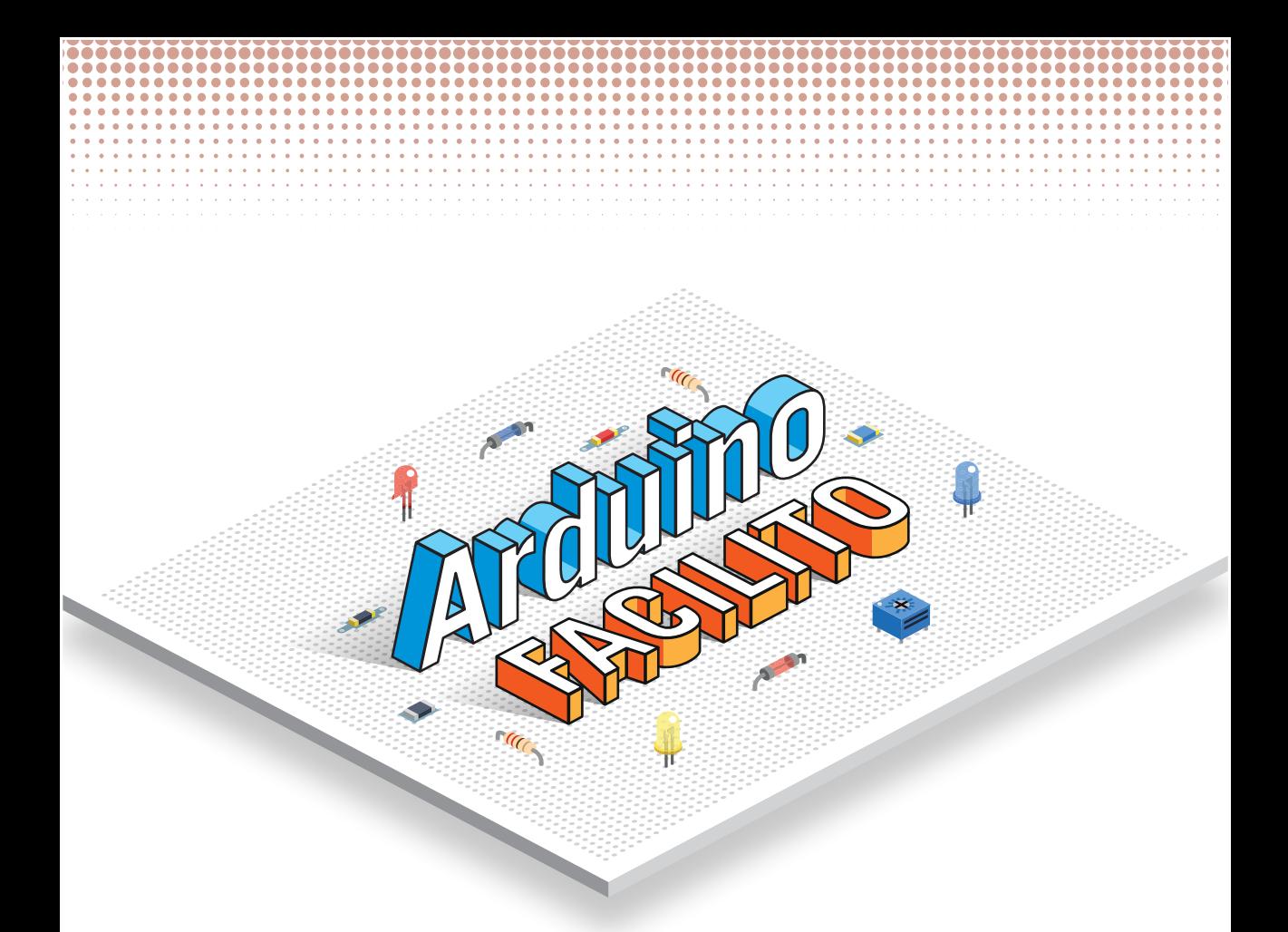

## Manuel Sayans de la Torre Fco. Javier Ponce Medero

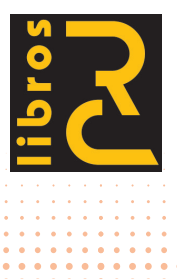

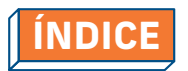

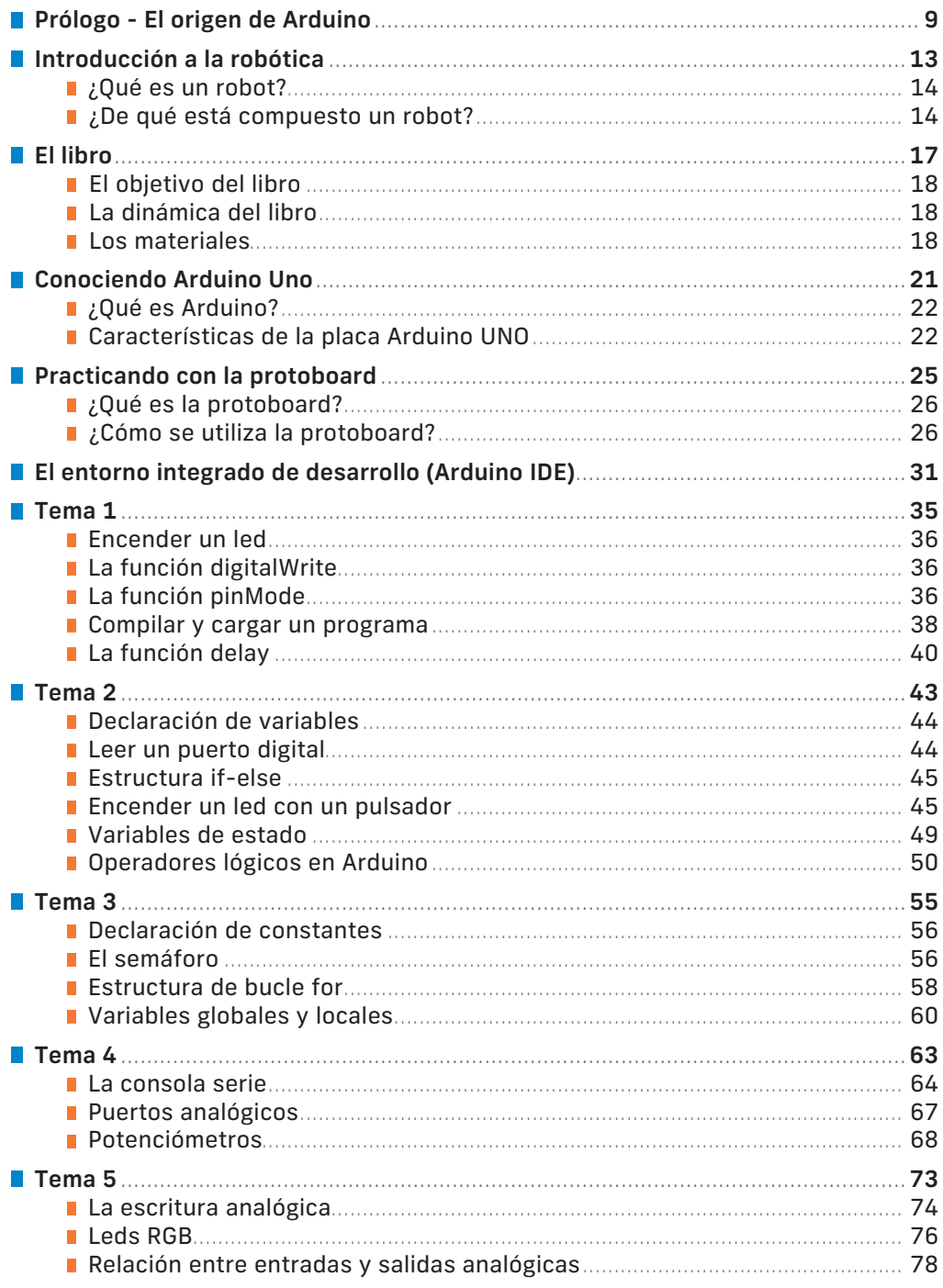

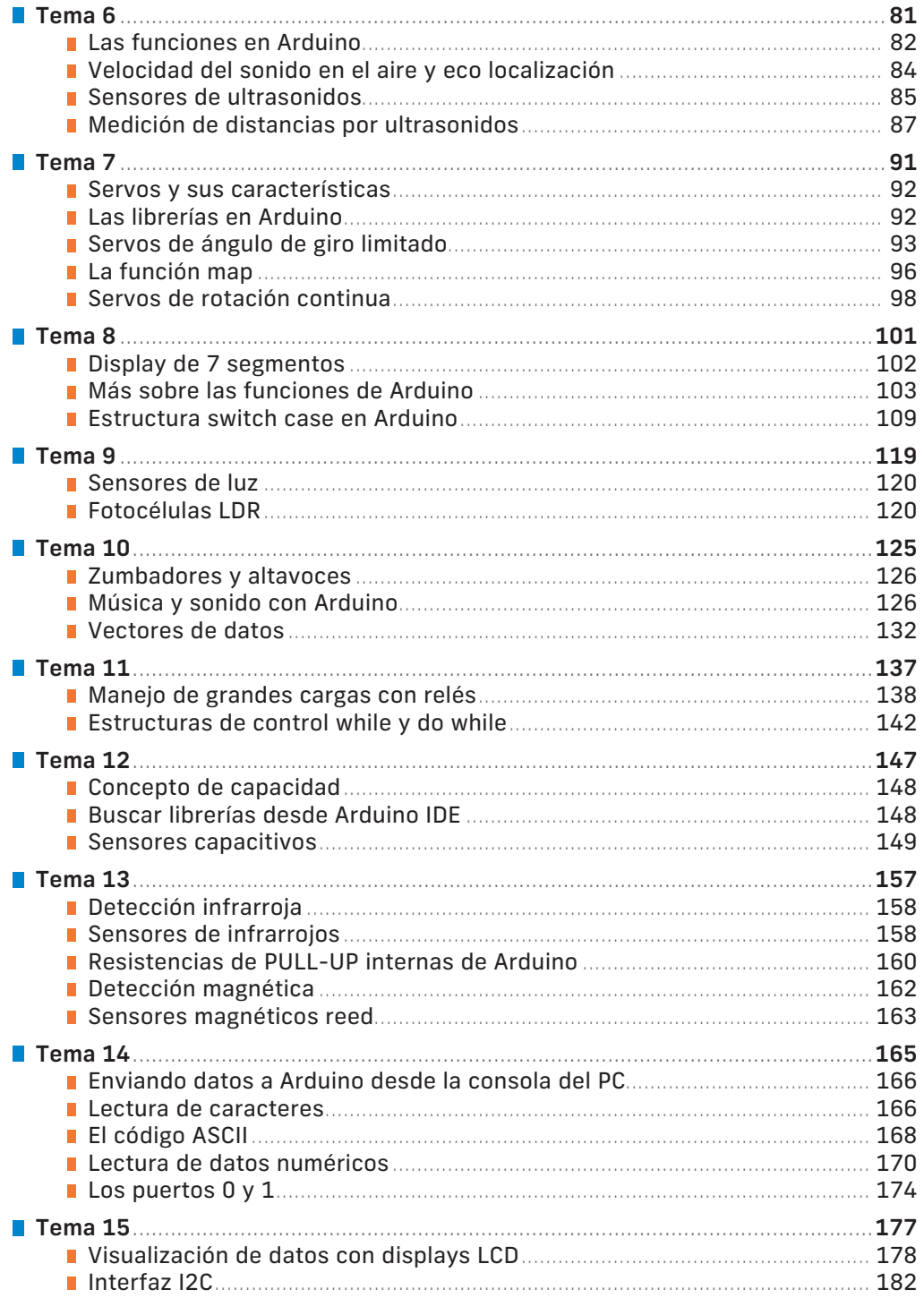

# PRÓLOGO

## EL ORIGEN DE ARDUINO

## **PRÓLOGO**

### EL ORIGEN DE ARDUINO

El origen de Arduino® se sitúa en el año 2005. Su inventor fue Massimo Banzi, un estudiante del instituto IVREA. Su nombre proviene del bar homónimo ubicado en Ivrea, Italia, donde algunos de los fundadores del proyecto solían reunirse. El bar se llama así en honor de Arduino de Ivrea, rey de Italia desde el año 1002 hasta 1014.

Massimo concibió Arduino® como una herramienta accesible para el mundo académico y en especial para los estudiantes de computación y electrónica del propio instituto IVREA, dado que por aquel entonces los microcontroladores eran caros y no ofrecían un buen soporte técnico a los desarrolladores.

El prototipo de Arduino® se fabricó en el propio instituto. Inicialmente constaba de una placa de circuitos con un microcontrolador, junto con unos pocos componentes y ofrecía unas prestaciones muy limitadas, lejos de lo que conocemos hoy día, ya que ni tan siquiera estaba disponible el software del IDE para manipularla.

Este IDE, o entorno integrado de desarrollo, vio la luz algunos años después gracias a la colaboración de Hernando Barragán, un estudiante de la Universidad de Colombia que mientras hacía su tesis conoció el proyecto y contribuyó de manera muy importante al desarrollo del lenguaje Wiring, en colaboración con David Mellis.

Más tarde, el español David Cuartielles, experto en circuitos y computadoras y también estudiante, mejoró el hardware, incorporando a la placa Arduino los microcontroladores que gestionan la memoria y el soporte a los programas.

Tom Igoe, un estudiante de Estados Unidos, se interesó en el proyecto y fue a visitar el IVREA para conocerlo en detalle. A su regreso a USA recibió un e-mail de Massimo Banzi invitándole a participar en su equipo. Tom ayudó a mejorar la placa aumentando su potencia y agregando un puerto USB para conectarla a un ordenador. También fue el ideólogo de la distribución de Arduino a nivel mundial.

Para promocionar el proyecto Arduino® dentro del campus, contaron con un publicista que más tarde se integraría con el equipo, Gianluca Martino, quien comenzó a distribuir Arduino® dentro del instituto, pero al ver la gran aceptación que tenía, comenzó su distribución a nivel mundial.

Finalmente, Natan Sadle inició la producción en masa de las placas hasta colocarse en el número uno de herramientas de aprendizaje para el desarrollo de sistemas autómatas que conocemos hoy en día.

conocemos hoy en día.

Esta popularización a nivel mundial de Arduino®, sumado al hecho de que, tanto el hardware como el software del mismo son de "código abierto", ha propiciado que en la actualidad la como el software del mismo son de "código abierto", ha propiciado que en la actualidad la<br>comunidad de usuarios de Arduino® se haya convertido en un mercado muy atractivo para los fabricantes de todo tipo de dispositivos. Estos ofrecen un amplio abanico de posibilidades para la construcción de nuestros diseños. La consecuencia es una creciente oferta, que des para la construcción de nuestros diseños. La consecuencia es una creciente oferta, que<br>hace posible llevar a cabo proyectos cada vez más ambiciosos, que hasta ahora solo era posible realizar con sistemas mucho más sofisticados, caros y complejos.

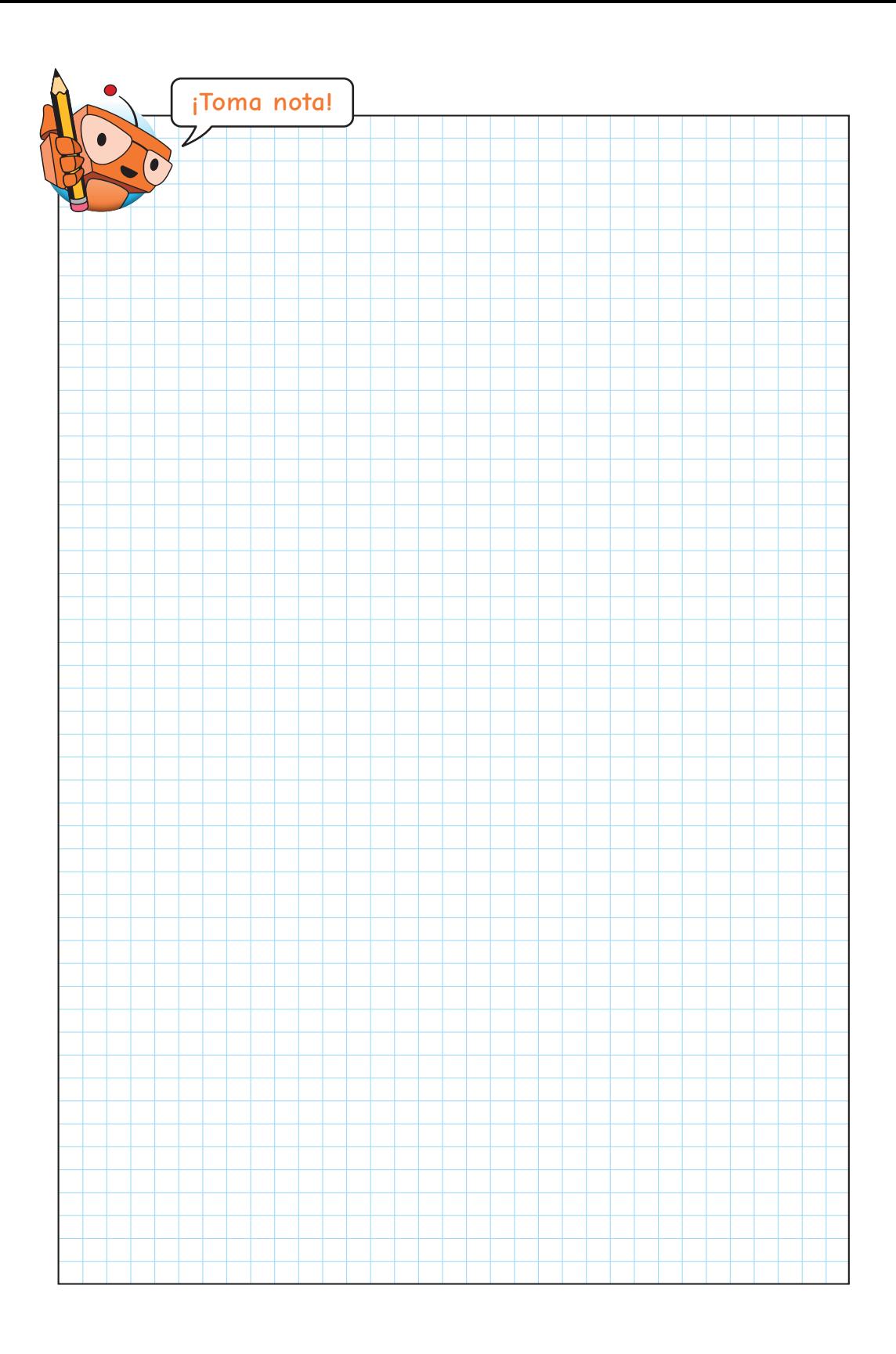

## **INTRODUÇCIÓN A LA ROBÓTICA**

¿QUÉ ES UN ROBOT?

¿DE QUÉ ESTÁ COMPUESTO UN ROBOT?

## **INTRODUCCIÓN A LA ROBÓTICA**

### ¿QUÉ ES UN ROBOT?

Empezamos definiendo lo que es un Robot, porque el diseño y la realización de sistemas de robótica básica son uno de los principales objetivos de proyectos basados en plataformas tipo Arduino.

Podemos definir un robot como "*una máquina o ingenio electromecánico programable, capaz de manipular objetos y realizar operaciones antes reservadas solo a las personas, tomando decisiones pseudo-inteligentes en función de lo que ocurre en su entorno"*.

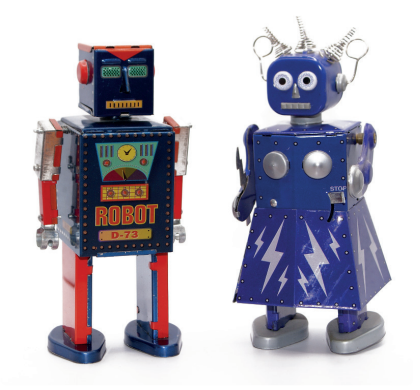

El término "robot" viene de la palabra *robota* que significa 'trabajo o labor' y se aplicaba a trabajos especialmente duros y penosos. Este término procede del checo, aunque también es compartido por otras lenguas eslavas.

#### **> Una variante de la robótica es la "Domótica"**

La domótica no es otra cosa que el empleo de mecanismos y tecnologías del mundo de la robótica dentro del hogar. Estas aplicaciones son cada vez más frecuentes. ¿Quién no conoce los robots aspiradores, las persianas automáticas, los sistemas inteligentes de riego y climatización, etc.? En la actualidad todos estos sistemas se están integrando y conectando a Internet mediante tecnologías de IOT (acrónimo inglés del Internet de las Cosas) permitiéndonos construir viviendas "inteligentes" más confortables y energéticamente más eficientes.

## ¿DE QUÉ ESTÁ COMPUESTO UN ROBOT?

Prácticamente la totalidad de los ingenios robóticos están construidos basándose en cinco elementos fundamentales:

- **■** Sensores
- **Actuadores**
- **Programas**
- Controladores
- **Chasis**

Vamos a ver qué es cada uno de ellos y el papel que desempeña en el funcionamiento de un robot.

#### **> Sensores**

Un Sensor es un dispositivo capaz de detectar magnitudes físicas o químicas, llamadas variables de instrumentación, y transformarlas en señales eléctricas para ser interpretadas por el o los controladores del robot.

Estas magnitudes pueden ser de lo más diverso: humedad, sonido, temperatura, presión, movimiento, luz… e "informan" al robot de lo que ocurre en su entorno para que pueda actuar en relación con ellas.

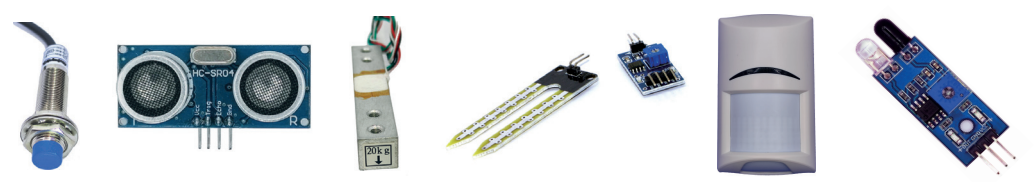

#### **> Actuadores**

Los Actuadores realizan la tarea contraria de los sensores. Son dispositivos capaces de transformar las señales eléctricas producidas por un ordenador, controlador, etc., en otras magnitudes físicas como movimiento, sonido, luz...

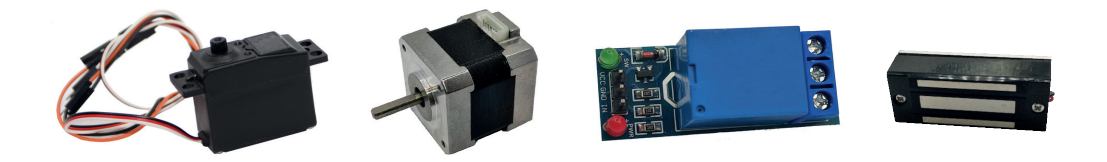

Los actuadores permiten a los robots interactuar con su entorno y desempeñar la labor para la que han sido diseñados.

#### **> Programas**

Los Programas definen las reglas de comportamiento de los robots y los dotan de la *"inteligencia"* que les permite realizar tareas más o menos complejas y tomar decisiones con relación a cambios que se producen en su entorno. Los diferentes elementos que componen el robot pueden ser programados con diversos lenguajes, en función de la plataforma en la que estemos trabajando.

#### **> Controlador**

El Controlador es el corazón del sistema, recibe toda la información de los sensores y gestiona el funcionamiento de los actuadores de acuerdo a las reglas que determinan los programas.

Para las prácticas, vamos a utilizar una placa ARDUINO® UNO R3 como la de la imagen.

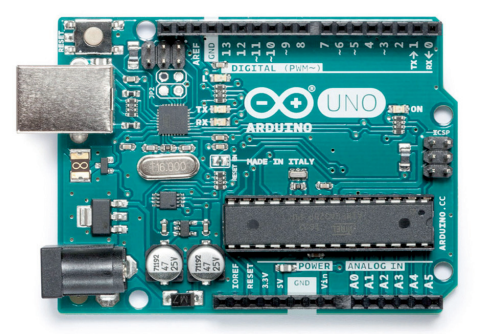

Se puede utilizar una amplia variedad de sistemas informáticos para el control de un robot, en función de la complejidad y los requerimientos del proyecto que se lleve a cabo.

#### **> Chasis**

Es el cuerpo del robot donde se alojarán todos los componentes. La forma y el material con que esté construido serán acorde al uso o usos a los que se destine el robot.

El cine ha hecho que la primera imagen que se nos venga a la cabeza cuando hablamos de robots sea un humanoide de acero con voz metálica, sin embargo, los humanoides robóticos representan un pequeño porcentaje de estas máquinas. Sin duda, los brazos robóticos empleados en la industria integran el principal *"colectivo de ciber trabajadores".*

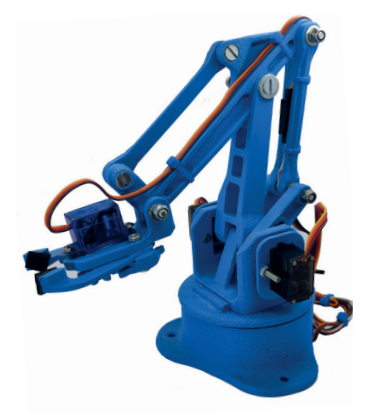

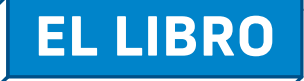

## EL OBJETIVO DEL LIBRO

## LA DINÁMICA DEL LIBRO

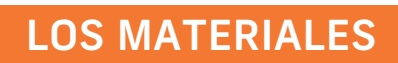

## **EL LIBRO**

### EL OBJETIVO DEL LIBRO

Ahora que ya tenemos claro lo que es un sistema robótico y las partes de las que se compone y estamos un poco más familiarizados con la terminología que utilizaremos, vamos a definir el objetivo de este libro, que no es otro que el de aprender a:

- **1/** Montar SENSORES y ACTUADORES básicos.
- **2/** Escribir los programas necesarios para manejarlos.

Este aprendizaje nos permitirá realizar proyectos de domótica y sistemas automatizados.

### LA DINÁMICA DEL LIBRO

La Dinámica del libro es eminentemente práctica. Vamos a trabajar mostrando un uso práctico de los conocimientos que vamos adquiriendo.

Se han integrado tanto los conceptos teóricos a nivel hardware, como los recursos de programación empleada en solucionar cada uno de los ejercicios propuestos. Todos los conceptos teóricos que se manejan se aprenderán mediante ejercicios prácticos y su contenido está en este libro.

### LOS MATERIALES

Para realizar todas las prácticas es necesario disponer de un ordenador con conexión a internet y un puerto USB libre.

Por otra parte, serán necesarios una serie de elementos y componentes electrónicos, todos ellos económicos y de muy fácil adquisición, para realizar los circuitos propuestos. Estos componentes son:

- 1 Placa Arduino® tipo UNO R3 con cable USB
- 1 "Protoboard" de 400 puntos para el montaje de los circuitos
- Cables "Dupont" macho-macho para el conexionado
- 1 Servo Oscilante de 180<sup>°</sup> de Rotación de 5 voltios
- 1 Servo de Rotación Continua de 5 voltios
- 1 Sensor de Ultrasonidos HC-SR04
- 3 Leds roios de 5 mm
- 3 Leds verdes de 5 mm
- 3 Leds amarillos de 5 mm
- 1 Led RGB de cátodo común
- **1 Sensor LDR**
- 10 Resistencias de 220 ohmios
- **5 Resistencias de 10k obmios**
- **7 Resistencias de 1M ohmios**
- 2 Resistencias de 1k ohmios
- **1 Display 7 Segmentos de cátodo común**
- **1 Pulsador para protoboard**
- 1 Sensor Infrarrojos activo con LM393
- 3 Resistencias ajustables de 10k ohmios (potenciómetros)
- 1 Zumbador
- 1 Display LCD de 16x2
- **1** 1 Interface I2C para el Display LCD
- 1 Relé Mecánico
- **1 Relé de Estado Sólido**
- 1 Sensor Reed
- 1 Pila de 9 voltios con portapilas (para la práctica 31)
- 1 Bombilla, Ventilador... que se conecte a 220 voltios (para la práctica 32)
- $\blacksquare$  1 Imán

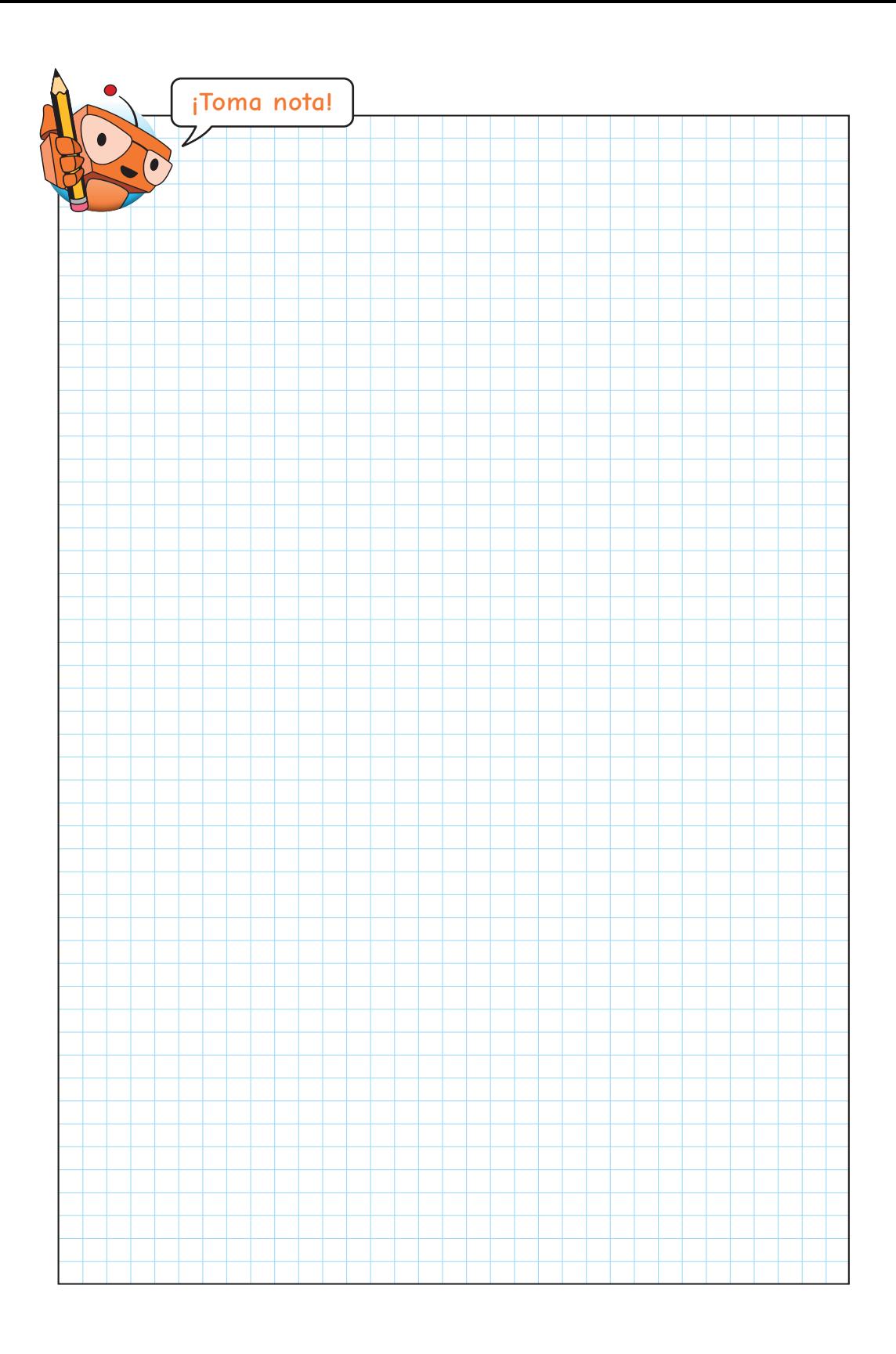